# **Hands-On Machine Learning with Scikit-Learn and Scientific Python Toolkits**

Machine learning (ML) has revolutionized various industries, from healthcare to finance to manufacturing. To harness its full potential, it's essential to have a solid foundation in ML principles and techniques. In this comprehensive guide, we'll embark on a hands-on journey of machine learning using Scikit-Learn, a powerful library for ML in Python.

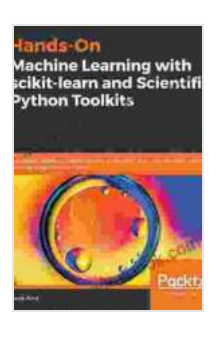

**Hands-On Machine Learning with scikit-learn and Scientific Python Toolkits: A practical guide to [implementing supervised and unsupervised machine](https://library.deedeebook.com/reads.html?pdf-file=eyJjdCI6IkVVTHZnXC8wc2JtTm5lNjhVOTFTRDNCOE5wa00xeUtiRkNmWUpzQW1JUTlndW5yTzJtM0tLc1BQSmM1dlBqVktrTFFGNkZUaW5NY0RwbUJKZVJSXC9keStOckFINGNWNGJydWhzd2Rjanl0c2l4eEZsT0Mxb1wvWHY2bHpVWFlcL2FhNkVWZVdzRFZIR3lJdjJUWW1Ib1FaK3BMQ04xanZVVzkyVE55cGl5eDRxajJ6K1VGaml5Y0laY2pZdDU0NEtXd0tqRW5LR3BpajJITVdybXB1RzhDc3ZVZ1c4MElrbHlGdm1DZDdhcnUybk80RE9aeUdUOHVlZ0FqVEdTUFI1WXVBV0xNb3NXNWZYN3VXbkQrSkgyY0xzclcrVmNhTGVRRnlGck5HSW5xUFdBdm5lMXdhb3ZYT2NBaUdEZTJKcWdab2dwWXFib3FDSExJajlSQjdOVFhxSjBrcUg3eDRjV0ZYbEd4dTBaQ2FWQ0E9IiwiaXYiOiI0YWVkY2MzMjIyNTdmNGZlZjg1YTQxZDUwMWYzNmE2YSIsInMiOiI3ZGI4N2Y4ZWU1NzdjZjYxIn0%3D) learning algorithms in Python** by Tarek Amr

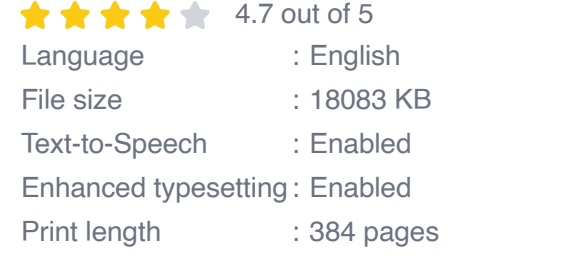

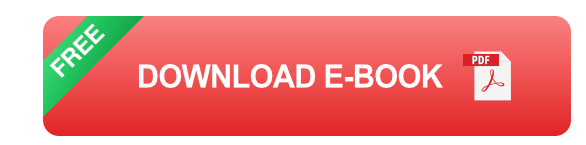

### **Getting Started with Scikit-Learn**

Scikit-Learn is a user-friendly and comprehensive library that provides a wide range of tools for ML tasks. To get started, let's install Scikit-Learn using the following command:

#### **pip install scikit-learn**

Once installed, we can import the library as follows:

#### **import sklearn**

### **Supervised Learning**

Supervised learning is a type of ML where we have labeled data and the goal is to learn a model that can predict the labels of new data. Some common supervised learning algorithms available in Scikit-Learn include:

- **Linear Regression:** Used for predicting continuous target variables. a.
- **Logistic Regression:** Used for predicting binary target variables.  $\blacksquare$
- **Decision Trees:** Used for both classification and regression tasks. ú.
- **Support Vector Machines (SVMs):** Used for classification tasks. m.

To demonstrate supervised learning with Scikit-Learn, let's use the Iris dataset, which consists of iris flower measurements and their species labels. We can load the dataset using the following code:

#### **from sklearn.datasets import load\_iris iris = load\_iris()**

We can then split the data into training and testing sets, train a model, and evaluate its performance as follows:

**from sklearn.model\_selection import train\_test\_split from sklearn.linear\_model import LogisticRegression from sklearn.metrics import accuracy\_score**

**X\_train, X\_test, y\_train, y\_test = train\_test\_split(iris.data, iris.target, test\_size=0.2) model**

```
= LogisticRegression() model.fit(X_train, y_train) y_pred =
model.predict(X_test) accuracy = accuracy_score(y_test,
y_pred) print("Accuracy:", accuracy)
```
### **Unsupervised Learning**

Unsupervised learning is a type of ML where we have unlabeled data and the goal is to identify patterns or structures within the data. Some common unsupervised learning algorithms available in Scikit-Learn include:

- **Principal Component Analysis (PCA):** Used for dimensionality reduction.
- **K-Means Clustering:** Used for grouping similar data points into ú. clusters.
- **Hierarchical Clustering:** Used for creating a hierarchical structure of ú. clusters.

To demonstrate unsupervised learning with Scikit-Learn, let's use the MNIST dataset, which consists of handwritten digits. We can load the dataset using the following code:

### **from sklearn.datasets import load\_digits digits = load\_digits()**

We can then apply PCA to reduce the dimensionality of the data and visualize the results as follows:

```
from sklearn.decomposition import PCA import
matplotlib.pyplot as plt
```

```
pca = PCA(n_components=2) reduced_digits =
pca.fit_transform(digits.data) plt.scatter(reduced_digits[:,
0], reduced_digits[:, 1], c=digits.target) plt.colorbar()
plt.show()
```
### **Feature Engineering**

Feature engineering is the process of transforming raw data into features that are more suitable for ML models. It involves selecting informative features, removing irrelevant features, and creating new features that capture valuable information. Scikit-Learn provides various tools for feature engineering, including:

- **StandardScaler:** Used for scaling features to have zero mean and a. unit variance.
- **MinMaxScaler:** Used for scaling features to a range of [0, 1]. ú.
- **OneHotEncoder:** Used for encoding categorical features into binary ú. vectors.

### **Model Evaluation**

Evaluating the performance of ML models is crucial to assess their effectiveness and identify areas for improvement. Scikit-Learn offers a range of metrics for evaluating different types of ML models, including:

- **Accuracy:** For classification models, measures the proportion of correctly predicted labels.
- **Mean Squared Error (MSE):** For regression models, measures the a. average squared difference between predicted and actual values.

**F1-score:** For classification models, combines precision and recall into ú. a single metric.

These metrics can be used to compare different models and optimize their hyperparameters for better performance.

### **Case Studies**

To illustrate the practical applications of machine learning with Scikit-Learn, let's explore a few case studies:

- **Predicting Diabetes Risk:** Using data from the Pima Indians Diabetes ú. Database, we can train a logistic regression model to predict the risk of diabetes based on various medical measurements.
- **Classifying Handwritten Digits:** Using the MNIST dataset, we can train a support vector machine to classify handwritten digits with high accuracy.
- **Customer Segmentation:** Using data from a retail store, we can apply ú. clustering algorithms to identify different customer segments based on their purchasing behavior.

This guide has provided a comprehensive to hands-on machine learning using Scikit-Learn and other scientific Python toolkits. By leveraging the power of Scikit-Learn, we can effectively tackle real-world ML problems, from supervised learning and unsupervised learning to feature engineering and model evaluation. Embracing machine learning with Scikit-Learn empowers us to make data-driven decisions and uncover valuable insights from complex data.

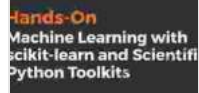

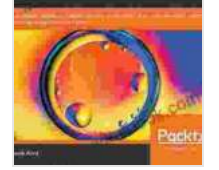

**Hands-On Machine Learning with scikit-learn and Scientific Python Toolkits: A practical guide to [implementing supervised and unsupervised machine](https://library.deedeebook.com/reads.html?pdf-file=eyJjdCI6IkVVTHZnXC8wc2JtTm5lNjhVOTFTRDNCOE5wa00xeUtiRkNmWUpzQW1JUTlndW5yTzJtM0tLc1BQSmM1dlBqVktrTFFGNkZUaW5NY0RwbUJKZVJSXC9keStOckFINGNWNGJydWhzd2Rjanl0c2l4eEZsT0Mxb1wvWHY2bHpVWFlcL2FhNkVWZVdzRFZIR3lJdjJUWW1Ib1FaK3BMQ04xanZVVzkyVE55cGl5eDRxajJ6K1VGaml5Y0laY2pZdDU0NEtXd0tqRW5LR3BpajJITVdybXB1RzhDc3ZVZ1c4MElrbHlGdm1DZDdhcnUybk80RE9aeUdUOHVlZ0FqVEdTUFI1WXVBV0xNb3NXNWZYN3VXbkQrSkgyY0xzclcrVmNhTGVRRnlGck5HSW5xUFdBdm5lMXdhb3ZYT2NBaUdEZTJKcWdab2dwWXFib3FDSExJajlSQjdOVFhxSjBrcUg3eDRjV0ZYbEd4dTBaQ2FWQ0E9IiwiaXYiOiI0YWVkY2MzMjIyNTdmNGZlZjg1YTQxZDUwMWYzNmE2YSIsInMiOiI3ZGI4N2Y4ZWU1NzdjZjYxIn0%3D) learning algorithms in Python** by Tarek Amr

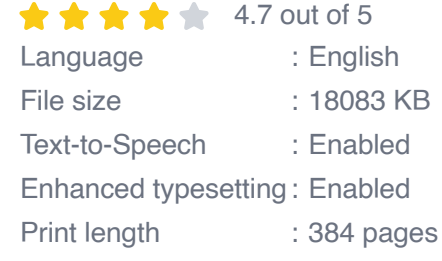

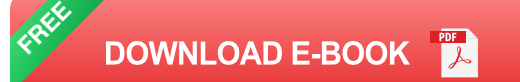

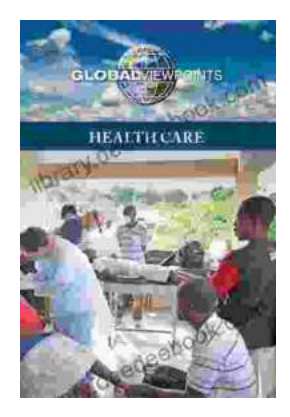

### **[Health Care Global Viewpoints: Samantha](https://library.deedeebook.com/book/Health%20Care%20Global%20Viewpoints%20Samantha%20Whiskey.pdf) Whiskey**

Samantha Whiskey is a global health advocate and expert. She has worked in over 50 countries, providing health care to underserved populations. In this article, she shares...

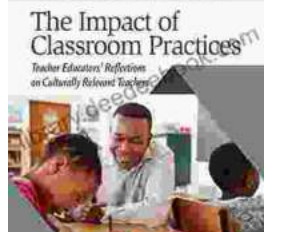

edied)<br>
Nathaniel Bryan | Yolanda Shakey Ruiz<br>
Yory Toldsget) Shiristopher Emdin<br>
Youry Toldsget) Shiristopher Emdin<br>
Newsetly William Tie

## **[Teacher Educators' Reflections on Culturally](https://library.deedeebook.com/book/Teacher%20Educators%20Reflections%20on%20Culturally%20Relevant%20Teaching%20in%20Contemporary%20Classrooms%20A%20Comprehensive%20Exploration.pdf) Relevant Teaching in Contemporary Classrooms: A Comprehensive Exploration**

In today's increasingly diverse classrooms, culturally relevant teaching has become essential to ensuring that all students feel valued, respected,...